## **Services**

## **Auto-start and Auto-shutdown**

- [Services systemd](https://wiki.condrau.com/deb10:systemd)
- [Services rc.local](https://wiki.condrau.com/deb10:rclocal)
- [VirtualBox Autostart and Autostop](https://wiki.condrau.com/deb9:virtualbox#autostart_and_autostop)

## **Links**

- [How To Use Systemctl to Manage Systemd Services and Units](https://www.digitalocean.com/community/tutorials/how-to-use-systemctl-to-manage-systemd-services-and-units)
- [How to run commands at shutdown on Linux](https://opensource.com/life/16/11/running-commands-shutdown-linux)
- [How to Prevent Accidental Shutdown or Reboot on Linux Using systemd Custom Service](https://www.2daygeek.com/how-to-avoid-or-prevent-accidental-shutdown-or-reboot-on-linux/)
- [systemd](https://www.freedesktop.org/software/systemd/man/systemd-halt.service.html) ([systemd](https://manpages.debian.org/stretch/systemd/systemd.1.en.html) in Debian is at /lib/systemd) and [systemctl](https://manpages.debian.org/stretch/systemd/systemctl.1.en.html)

From: <https://wiki.condrau.com/> - **Bernard's Wiki**

Permanent link: **<https://wiki.condrau.com/deb10:services>**

Last update: **2020/06/23 18:40**

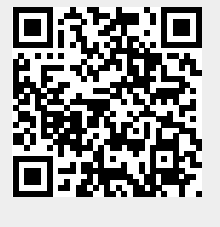